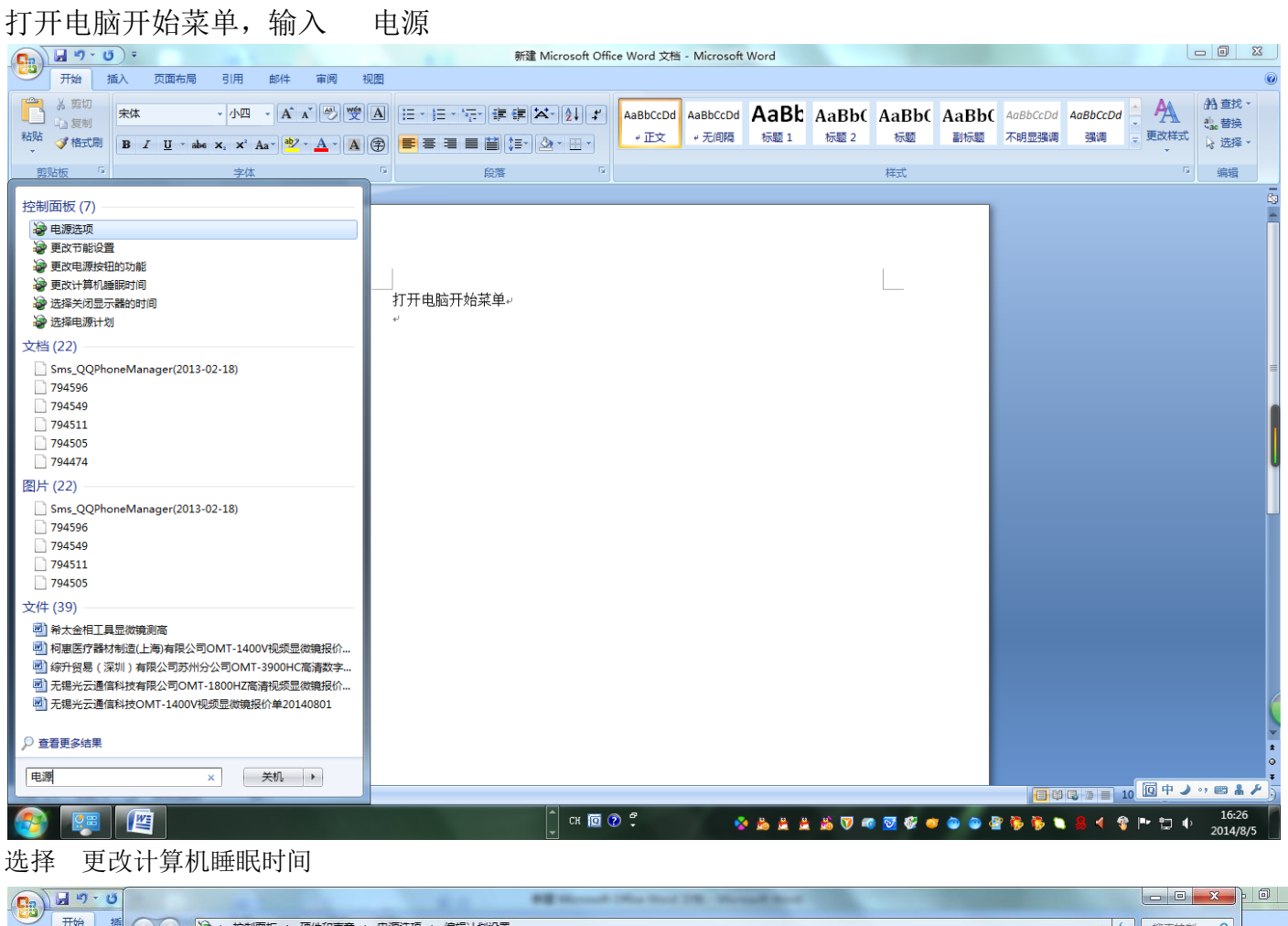

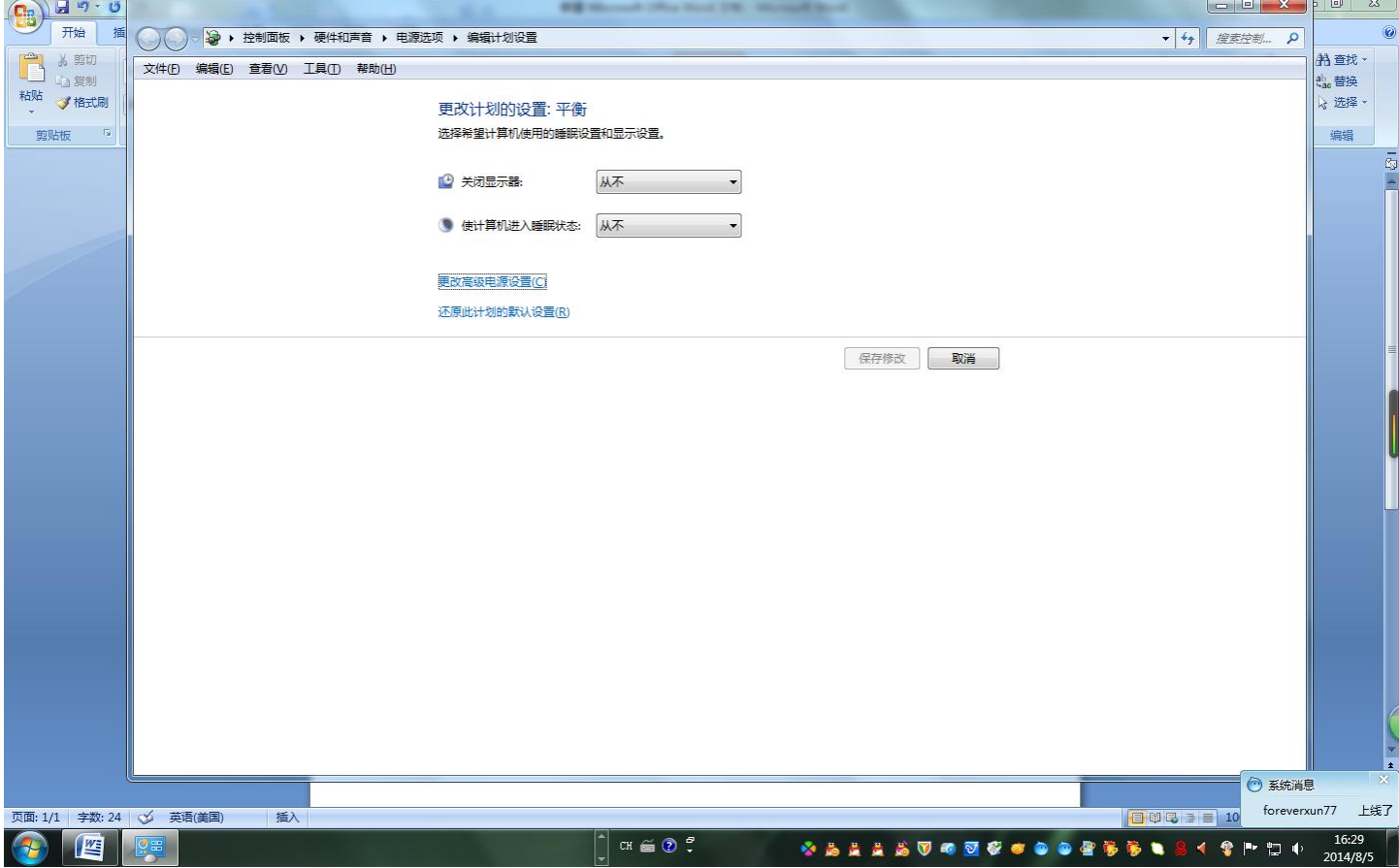

全部更改为 从不 就一切 OK 了